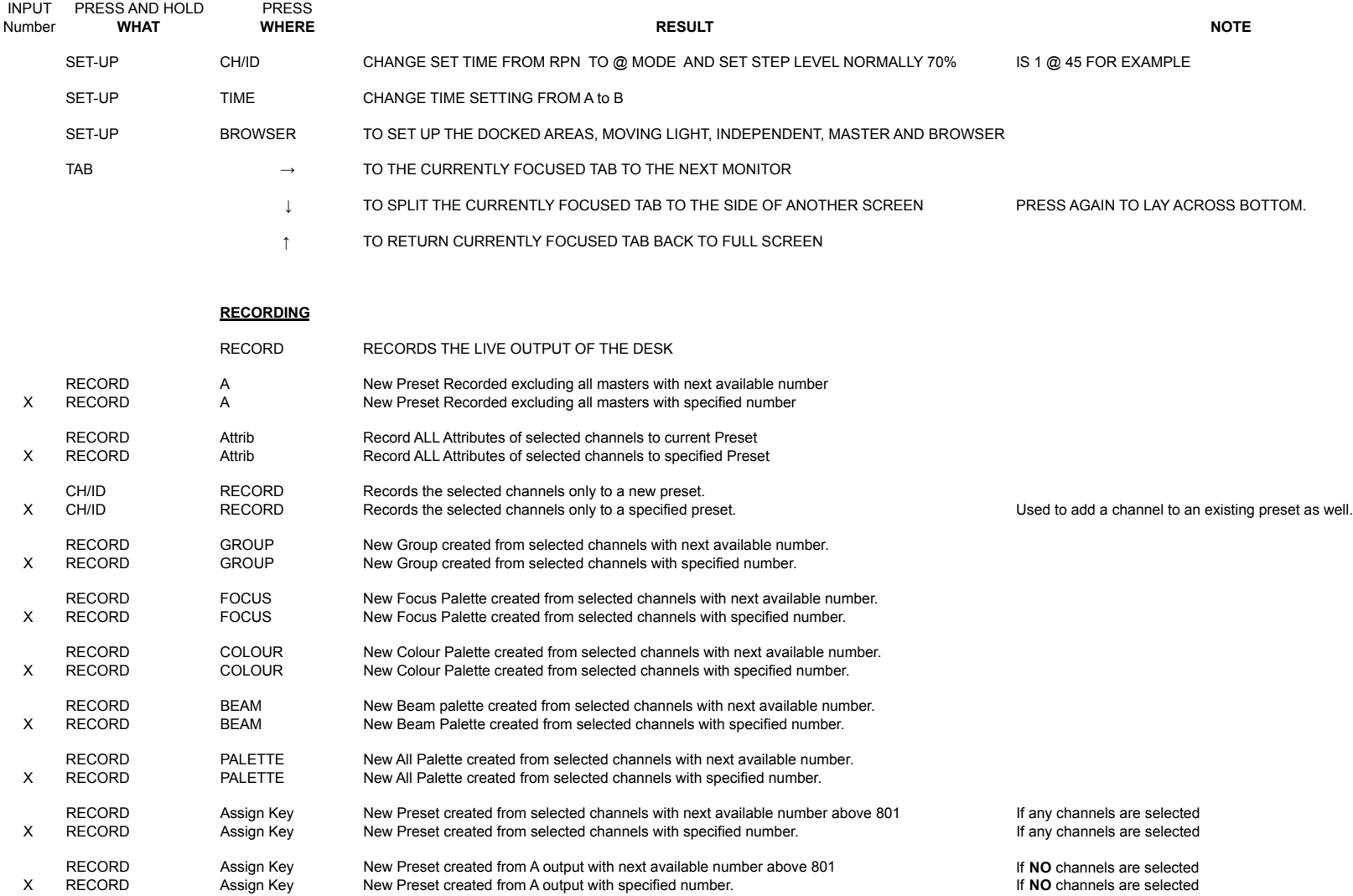

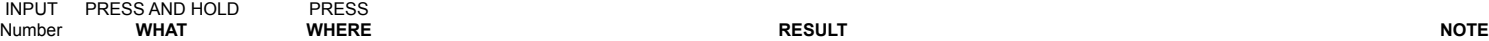

**SETTING TIMES**

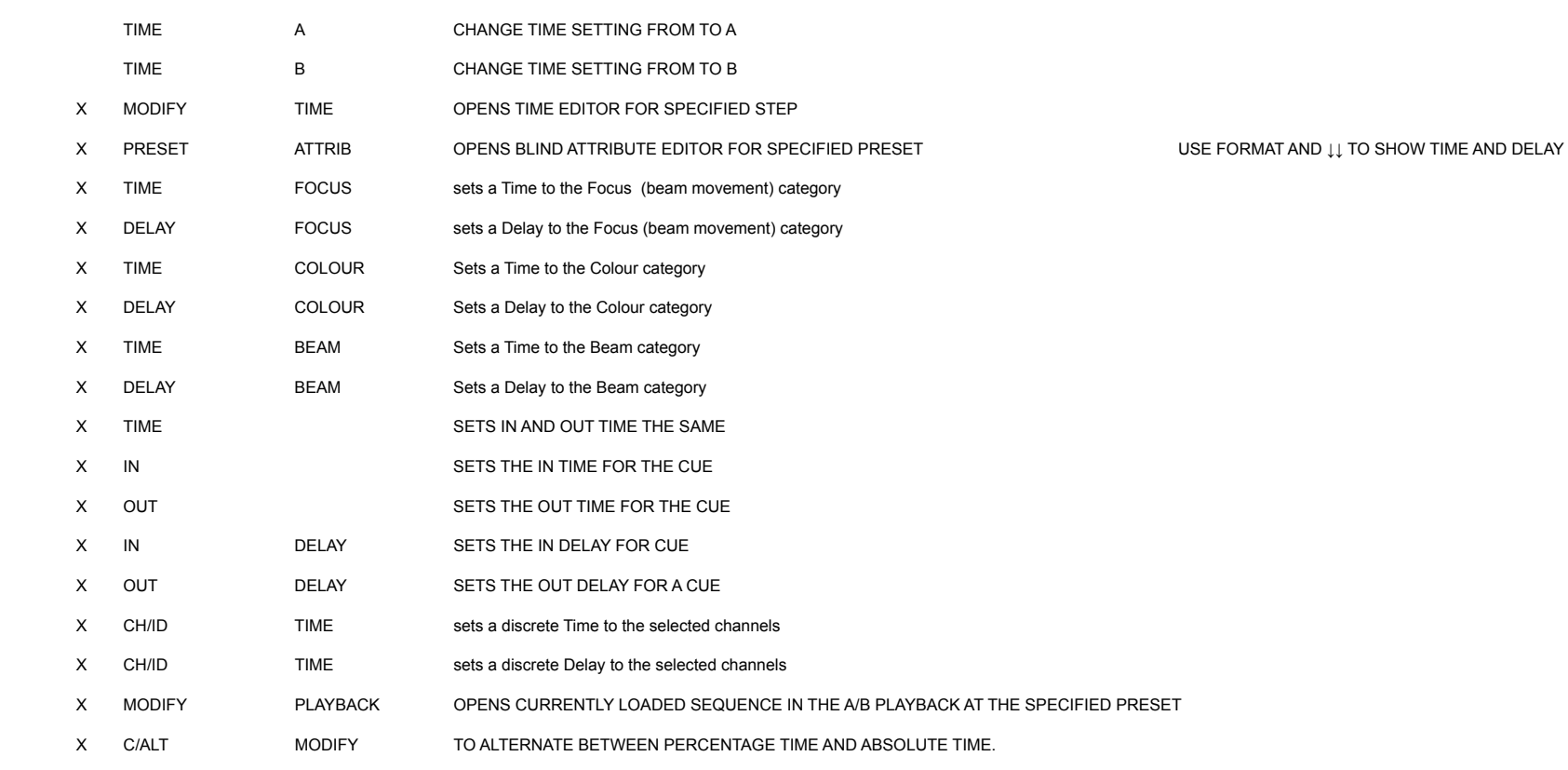

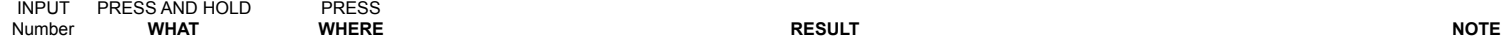

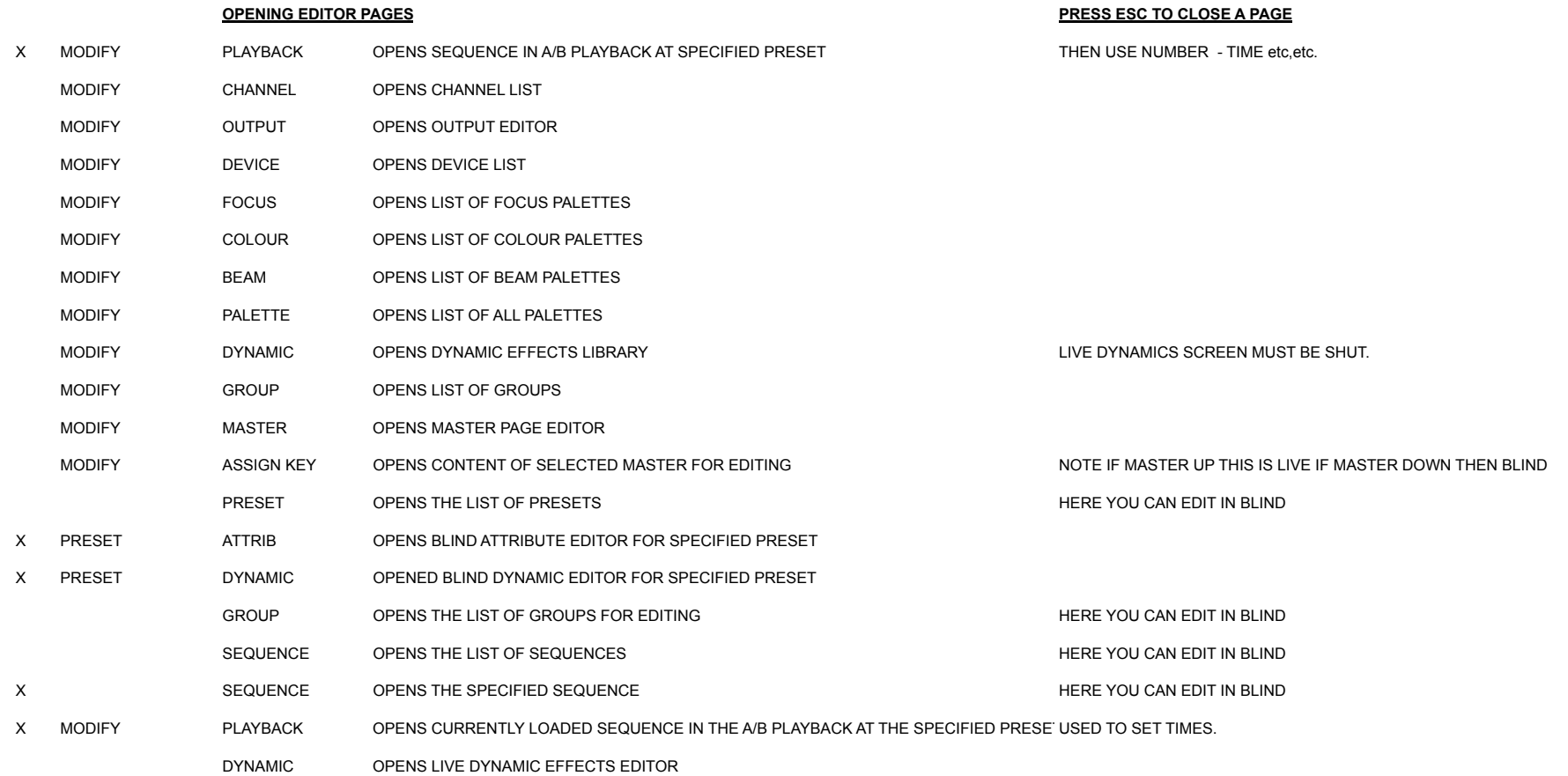

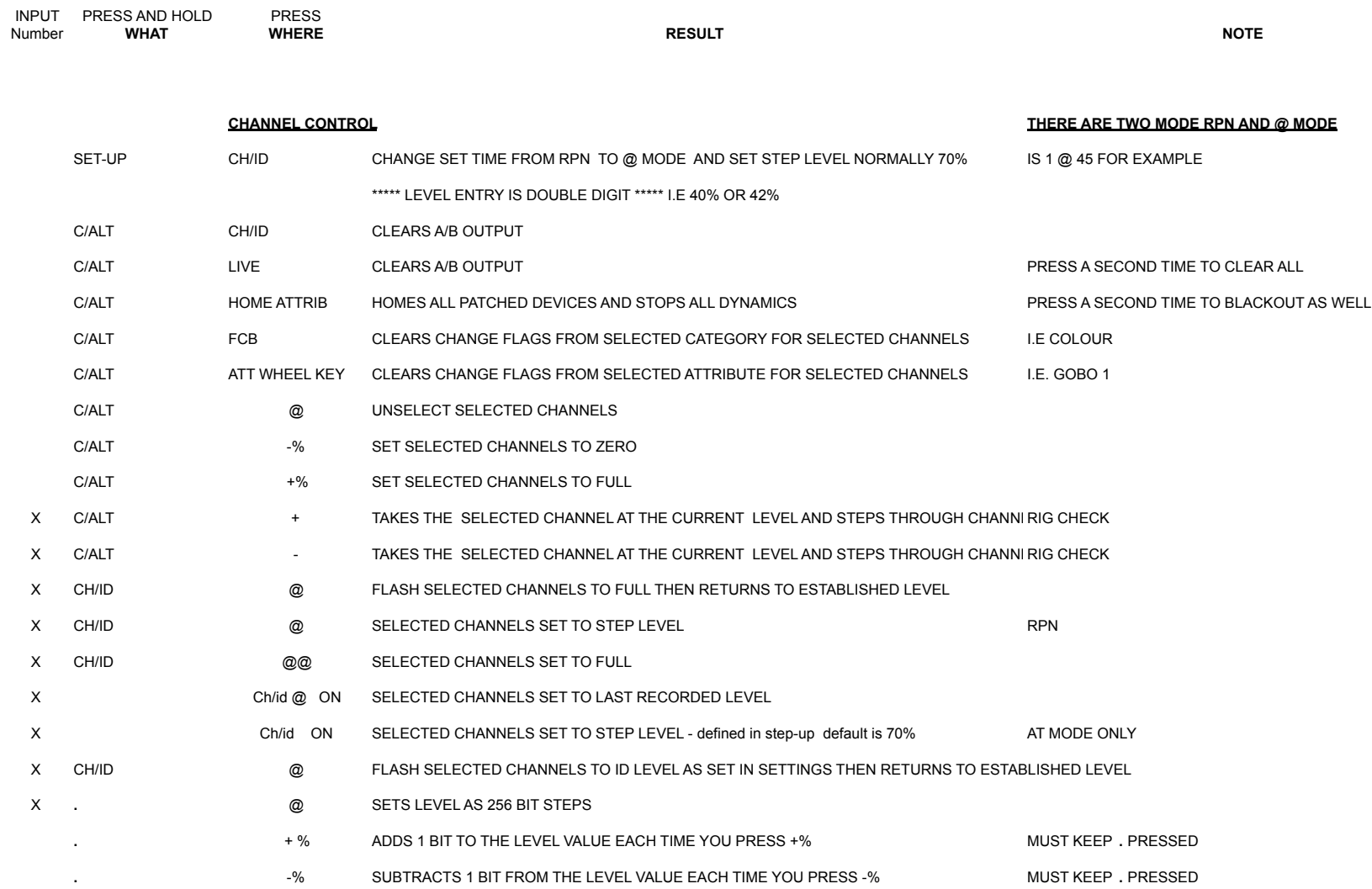

Congo Tutorial 431-cheat sheet optimized.xls

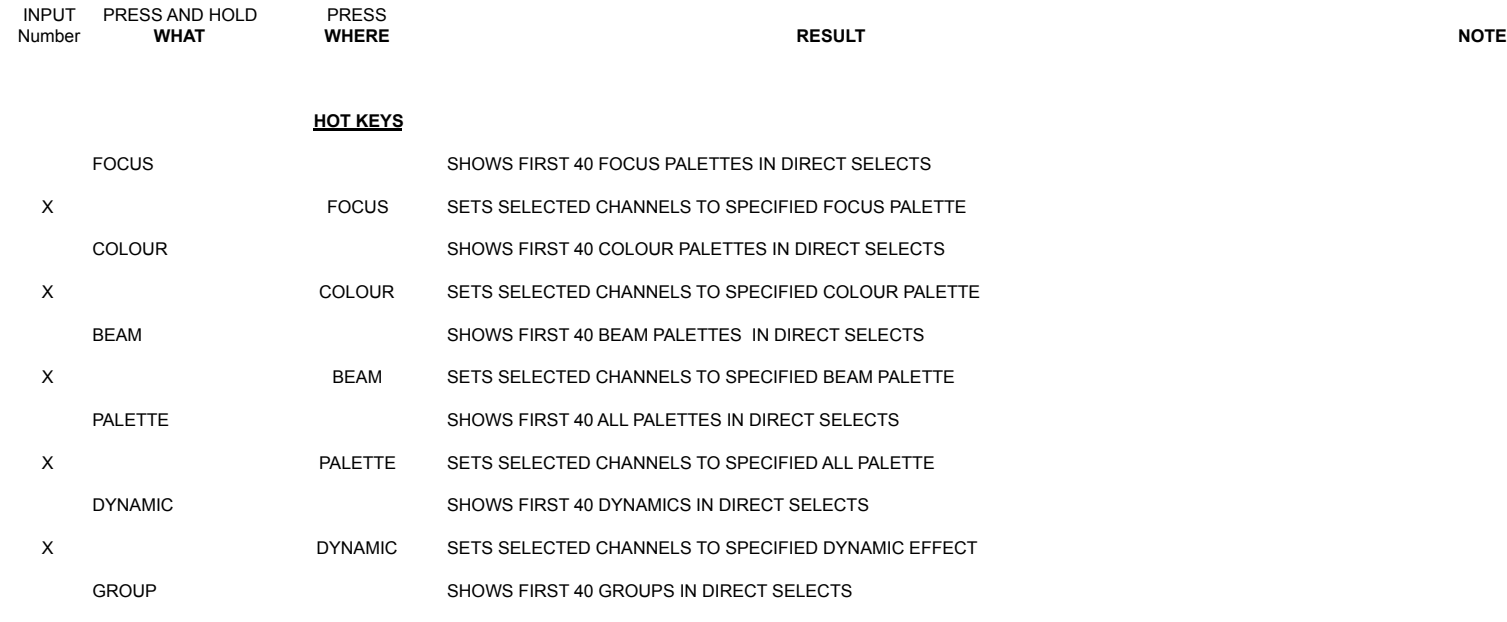

## **GROUPS**

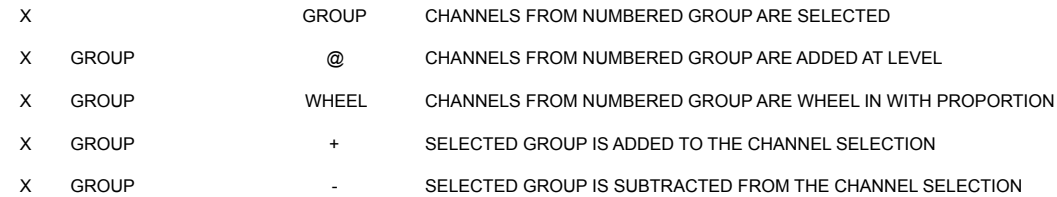

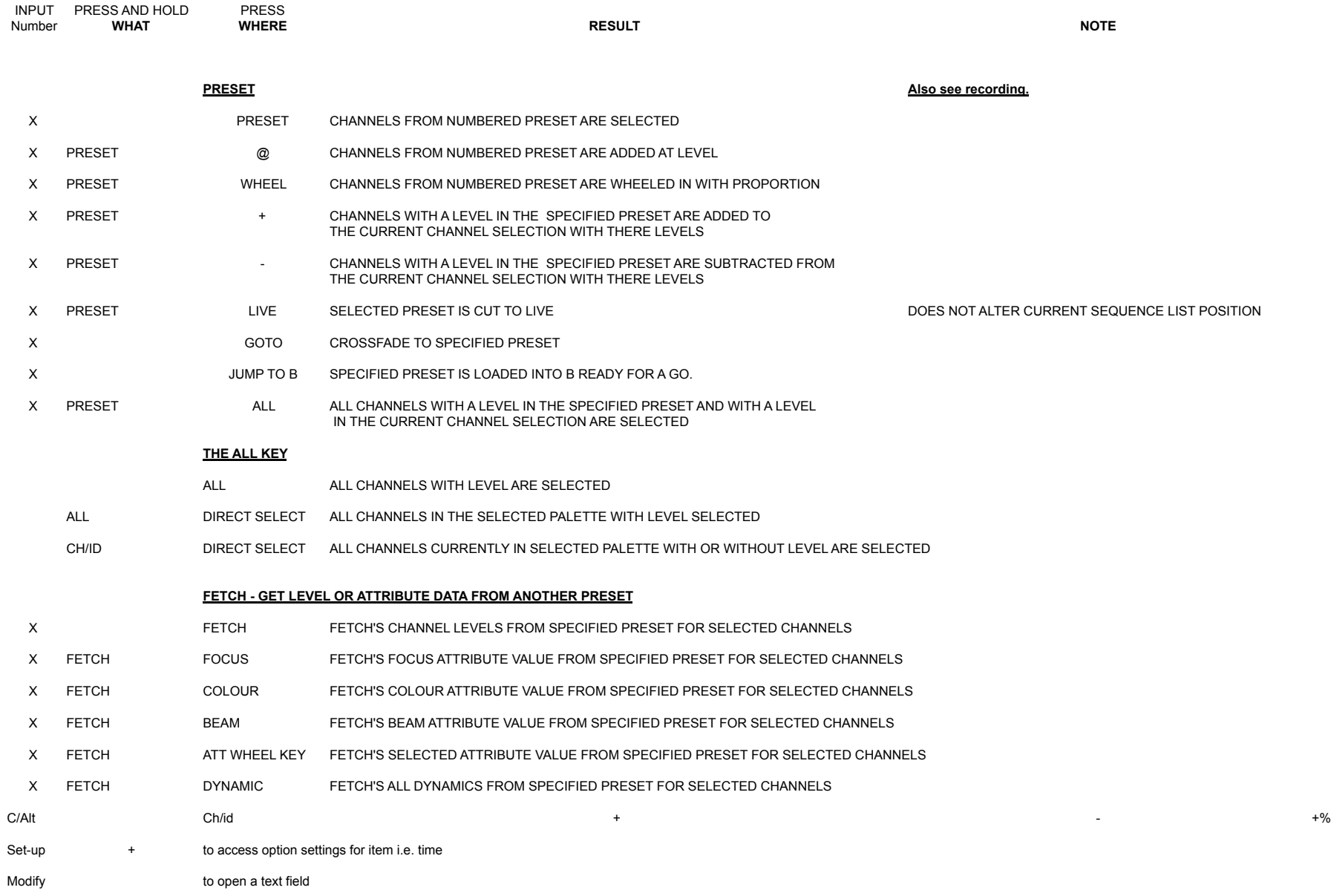

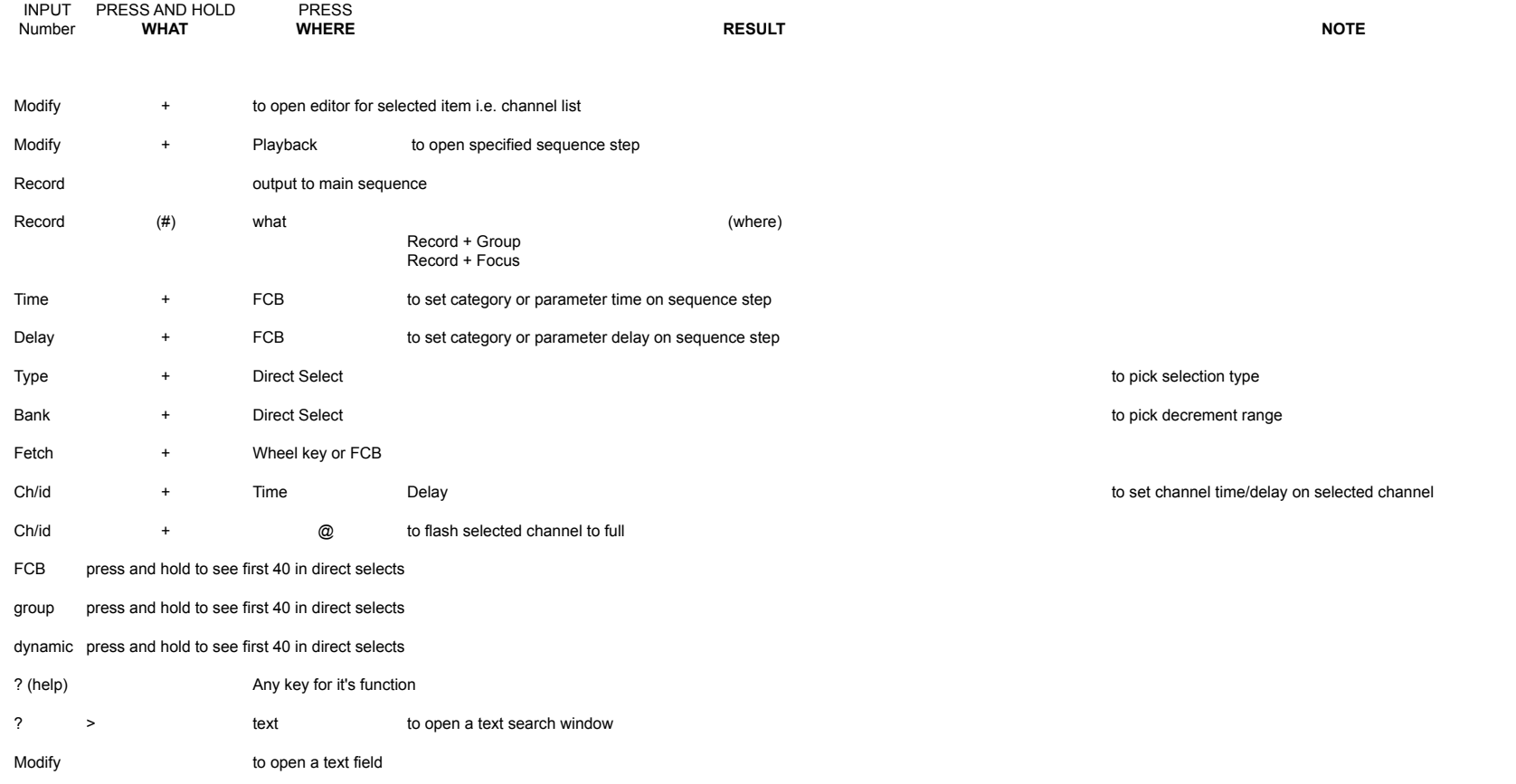